# 商談会サイト b2match 操作方法のご案内

IFA MEET&MATCH 2019

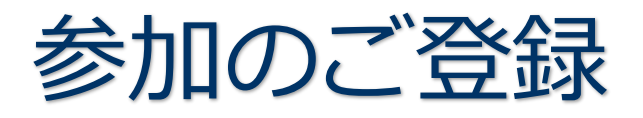

- 1. 登録開始
- 2. メールアドレス、参加者氏名の入力
- 3. ユーザの確認
	- a) b2match のご利用が 2 回目以降の方
	- b) b2match のご利用が初めての方
- 4. 参加資格
- 5. 参加可能時間帯の選択
- 6. 個人プロフィール登録
	- a) 企業・組織情報の登録
	- b) 所在地の登録
	- c) 事業分野 (Area of activities)とサポートオフィスの選択
- 7. 登録完了
	- a) 登録完了画面
	- b) メールによる登録完了通知
	- c) メールによるアカウント有効手続終了通知

b2match プラットフォームへの登録、その後の操作についてお困りの場合には、

下記宛にご連絡ください。

## **日欧産業協力センター EEN ジャパン**

Tel: 03-6408-0281 / E-mail: info-jp@een-japan.eu

#### 1.登録開始

商談会サイト (<https://ifa2019.b2match.io/>) にアクセスし、 "Register now"をクリックして登録を開始します。

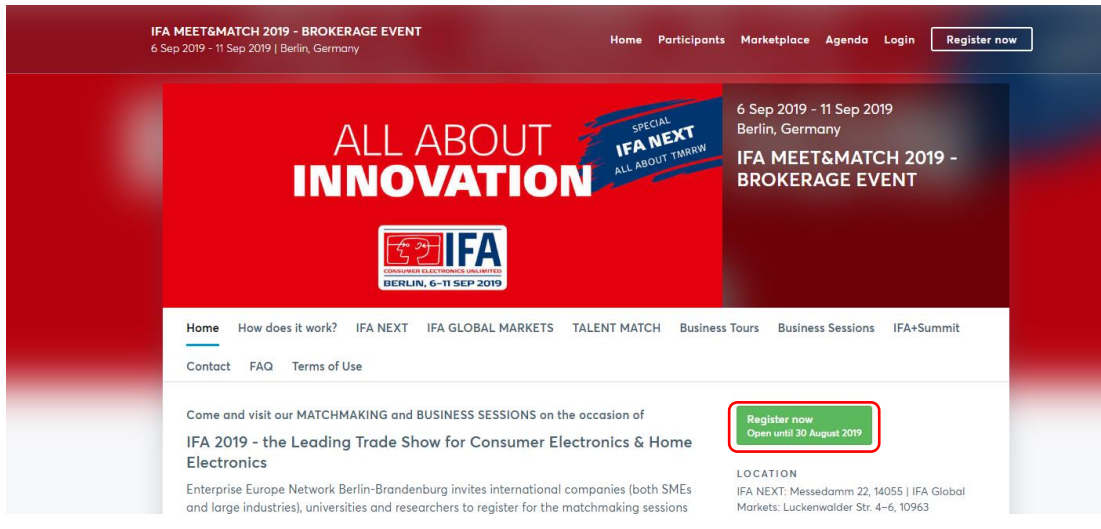

2. メールアドレス、参加者氏名の入力

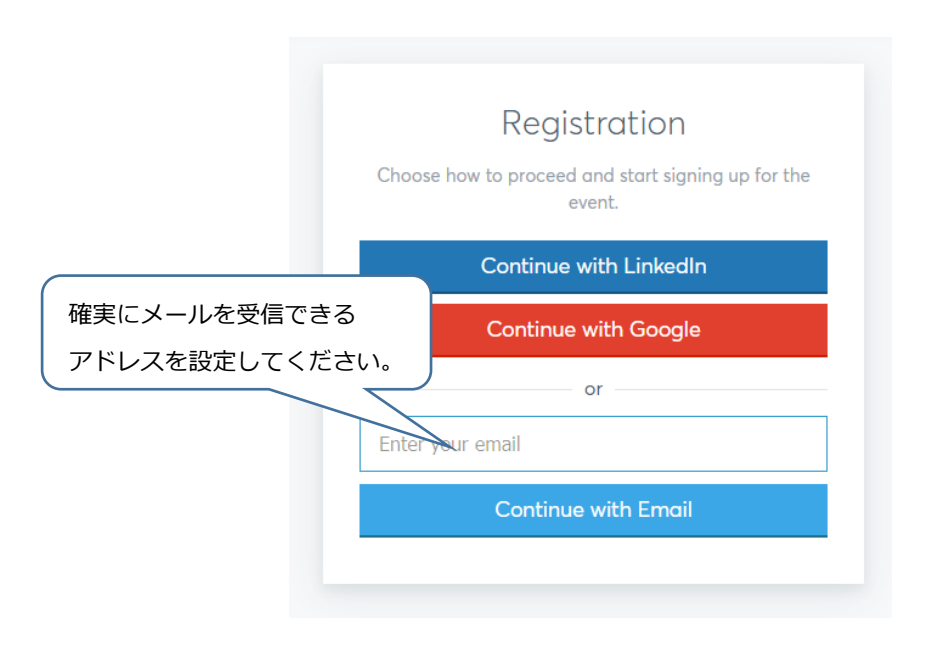

- 3.ユーザの確認
	- a) b2match のご利用が 2 回目以降の方

→当時登録したユーザ名が表示されます。 パスワードも当時設定したものが有効です。

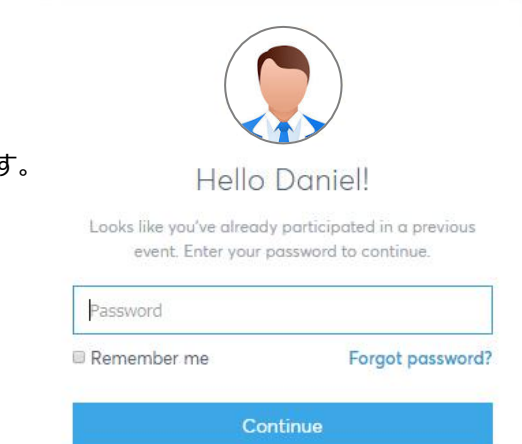

b) b2match のご利用が初めての方

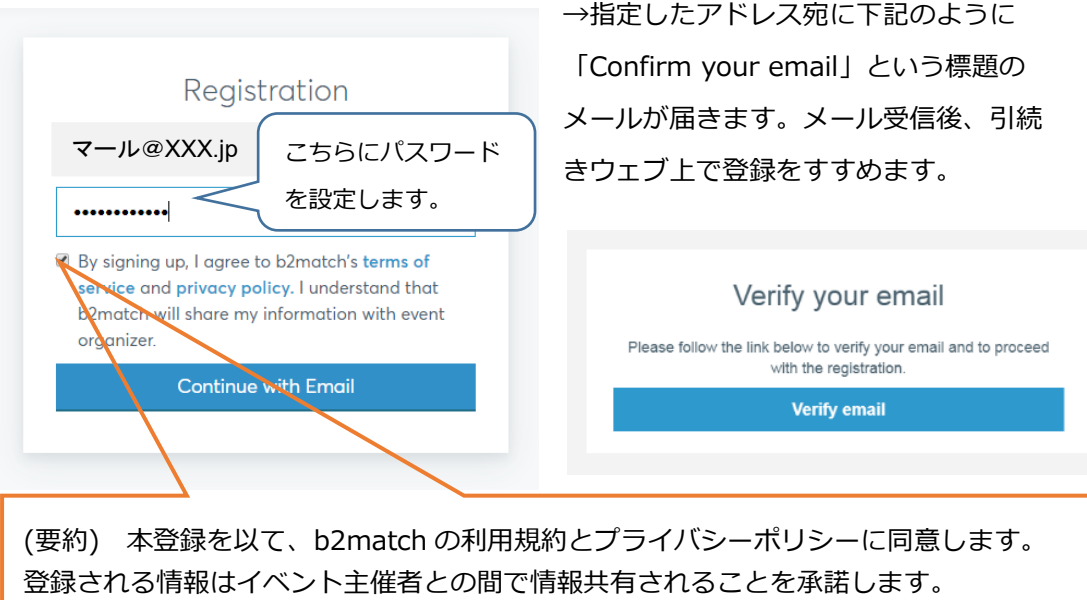

### 4.参加資格

バイヤーとしてのご参加など、参加資格 を選択してください。参加資格はプロフ ィールにも表示されます。

#### Choose your type of participation

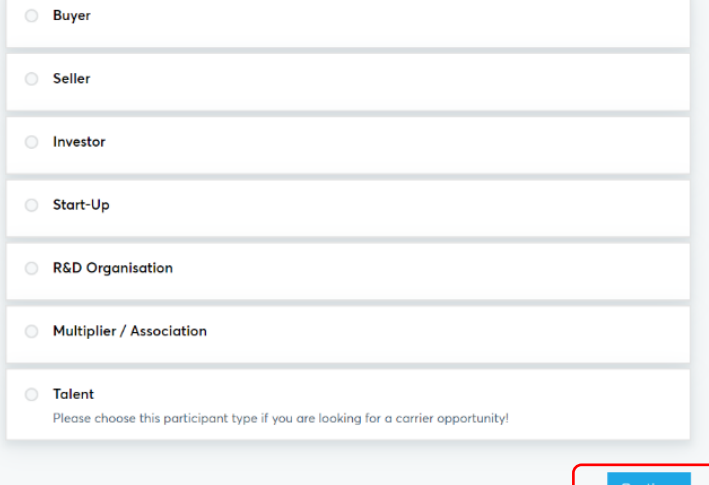

表示される時間帯の中から、参加する時間帯のみを選択します。 セッションごとに、20 分間の個別ミーティングをスケジュールできるようになっています。 ここで選択する時間帯が商談会サイト b2match を介して、商談ミーティングリクエストの送受信可能な 時間となります。セッションとして表示されませんが、当日 10:30 より開会式を予定しております。

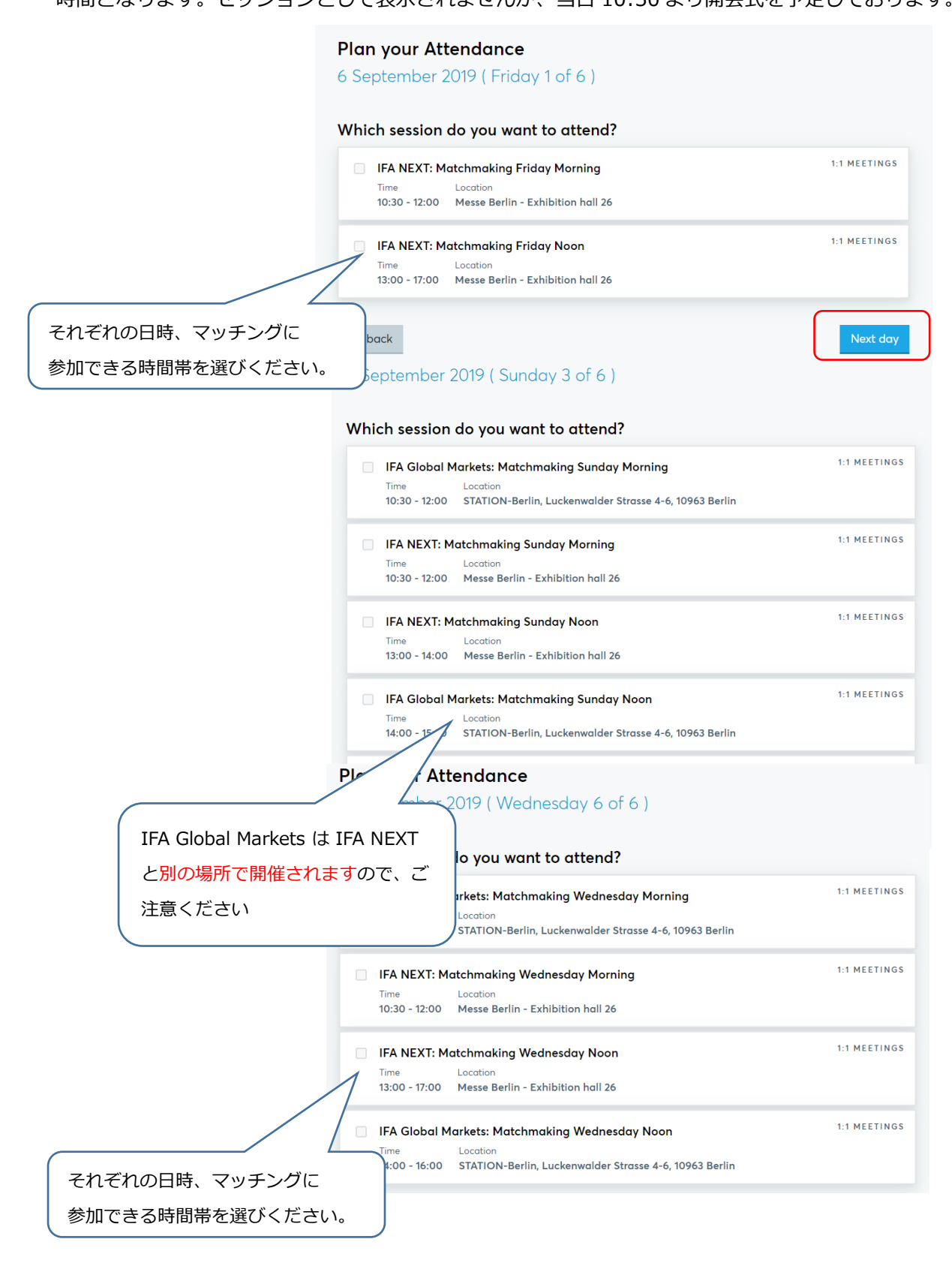

# 6.個人プロフィール登録

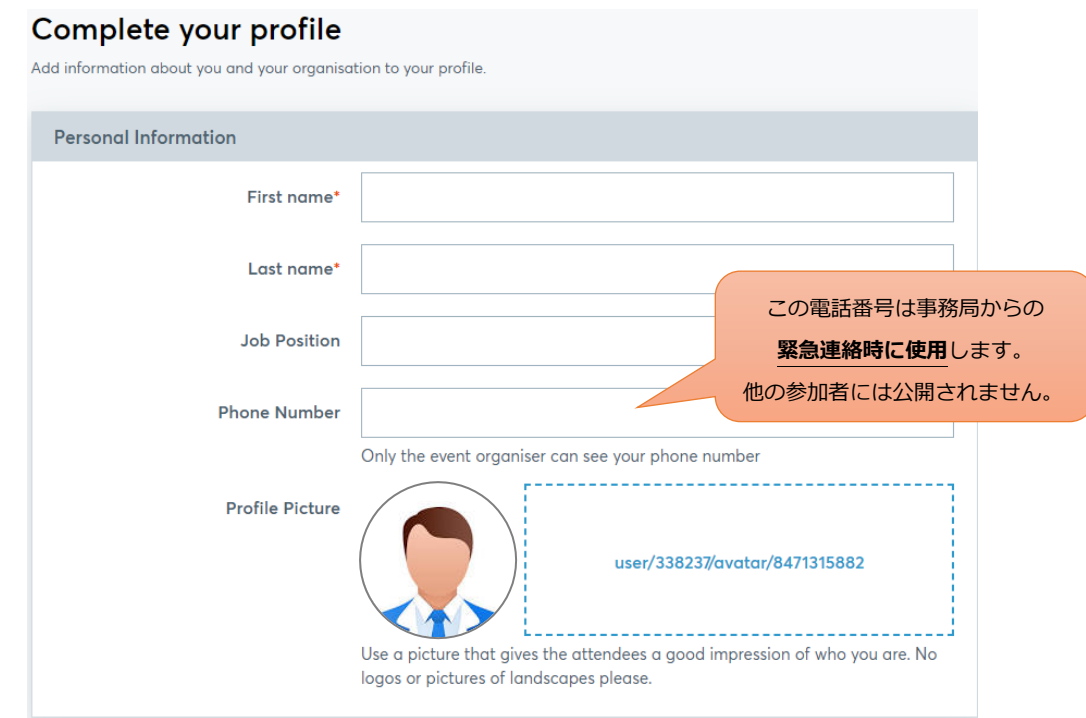

a) 企業・組織情報の登録

企業・団体名の他、組織種別(Organisation type)を選択します。

また、組織概要については、わかり易い表現を用いてできるだけ短くまとめてください。

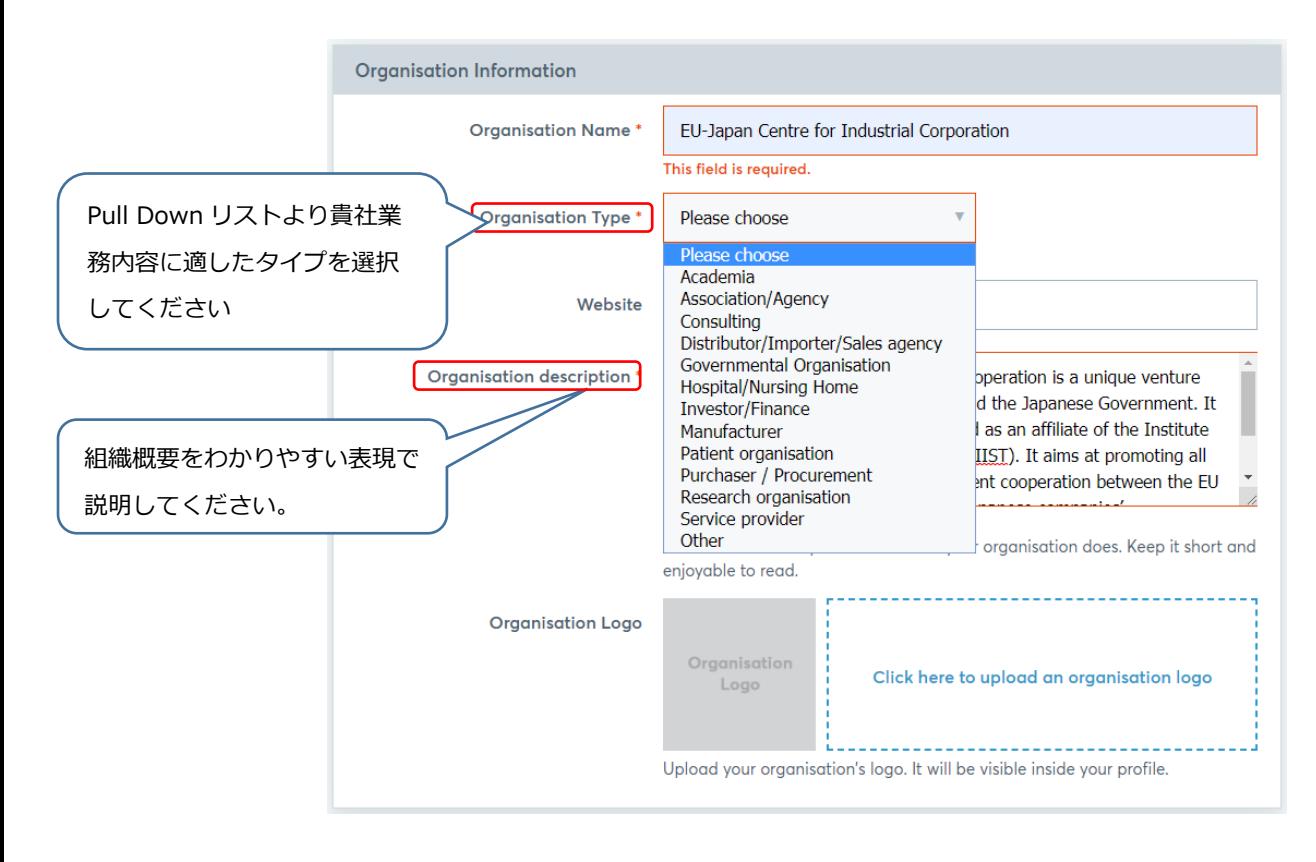

#### b) 所在地の登録

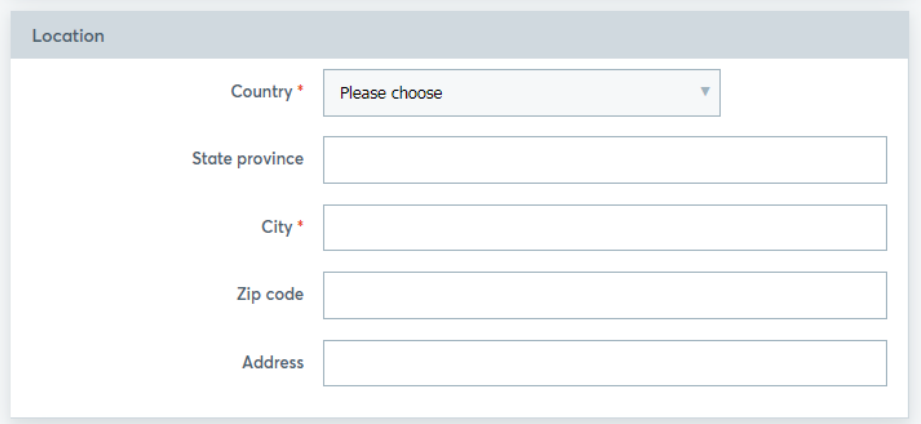

### c) 事業分野(Areas of activities)とサポートオフィスの選択

表示される項目の中から、あてはまるものを選択します (複数選択可能) こちらで選択した事業分野(Areas of activities)は、商談会サイトの "Business Field"に 反映され、他の参加者が貴社について、より細かく的確に検索できるようになります。 なお、サポートオフィスは日本から参加される場合は必ず JP-EU-Japan Centre を選択してくだ さい。

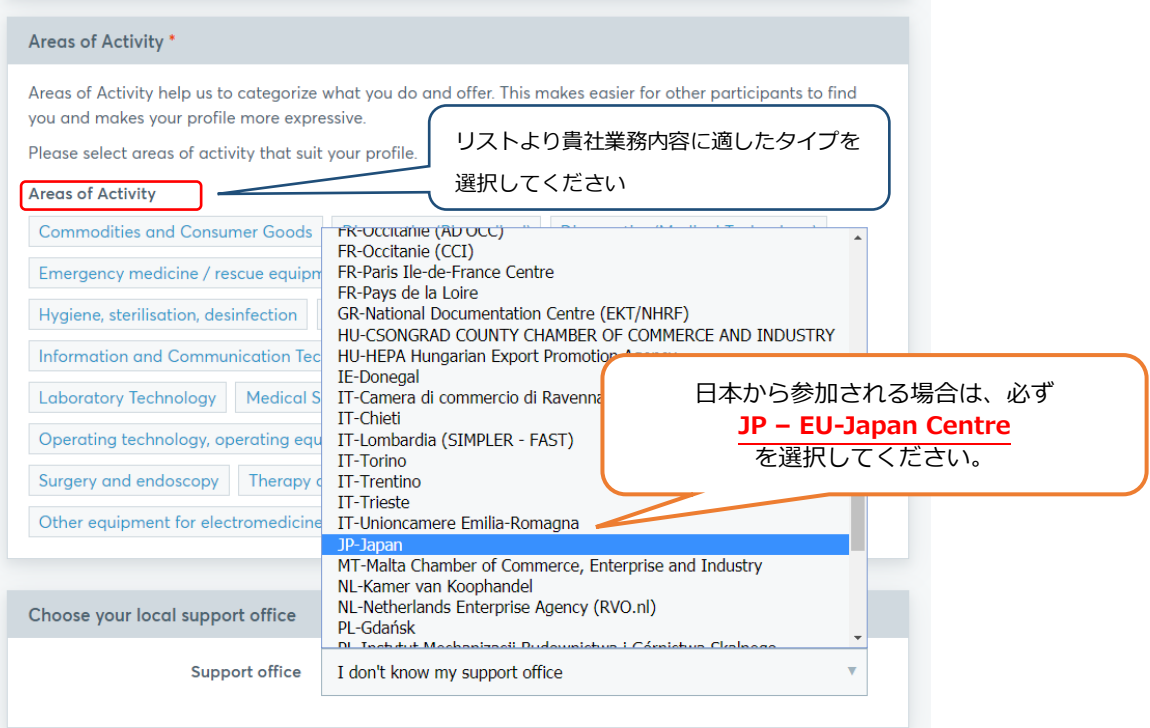

#### 7.登録手続完了

登録手続完了後、主催者からの承認\*を以てプロフィールが公開され、商談ミーティングリクエ ストの送受信が可能になります。画面の表示と同時に、登録アドレスにメールが送信されますの で、必ずご確認ください。\*主催者からの承認には、数日時間がかかることがありますので、予めご了承くださ い。

#### a) 登録完了画面

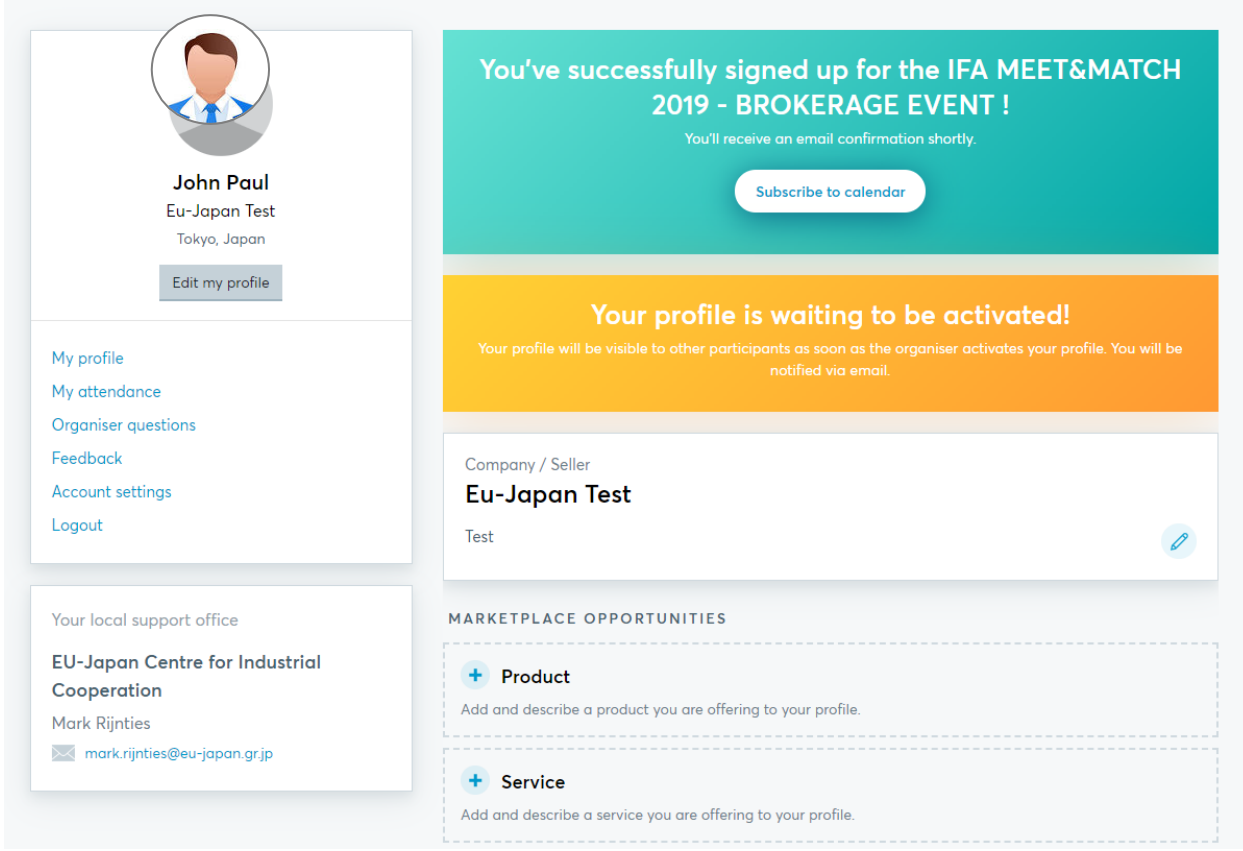

b) メールによる登録完了通知→商談会サイトでの情報閲覧はまだ。

IFA MEET&MATCH 2019 - BROKERAGE EVENT 6-11. September 2019 / Berlin, Germany

#### Dear John Paul,

You've successfully signed up for the IFA MEET&MATCH 2019 - BROKERAGE EVENT !

Your profile will be visible to other event participants as soon as the event organizer has activated it.

See who is attending

You received this email because you signed up for IFA MEET&MATCH 2019 -**BROKERAGE EVENT.** 

Change attendance

# c) メールによるアカウント有効手続終了通知→商談会サイトでの情報閲覧およびミーティング リクエスト送受信スタート

IFA MEET&MATCH 2019 - BROKERAGE EVENT 6-11. September 2019 / Berlin, Germany

Dear John Paul,

Your profile was activated by the organizer

You are now visible to other registered participants.

See who is attending

You received this email because you signed up for IFA MEET&MATCH 2019 -**BROKERAGE EVENT** 

Change attendance